Diese Leseprobe haben Sie beim M. edv-buchversand.de heruntergeladen. Das Buch können Sie online in unserem Shop bestellen.

**Hier zum Shop** 

## **Auf einen Blick**

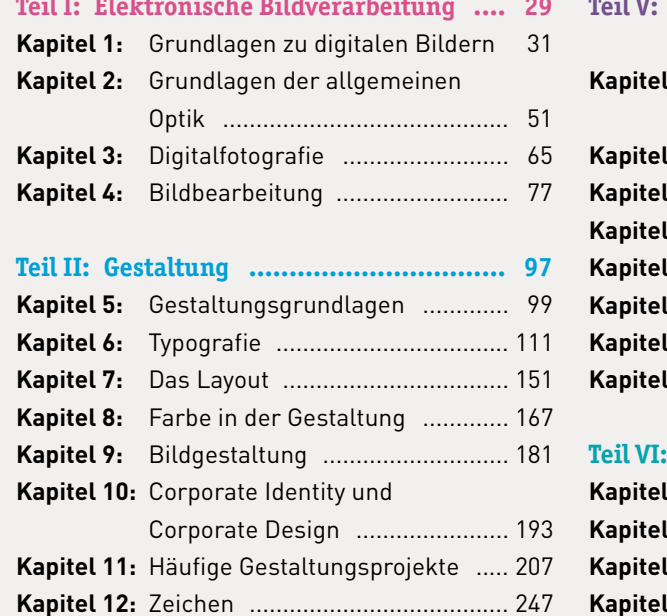

#### **Teil III: Druckvorstufe und Druck .......... 253**

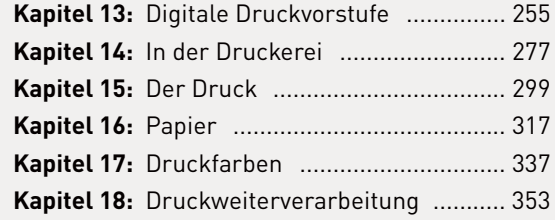

#### **Teil IV: Computer- und Kommunikations-**

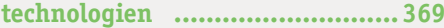

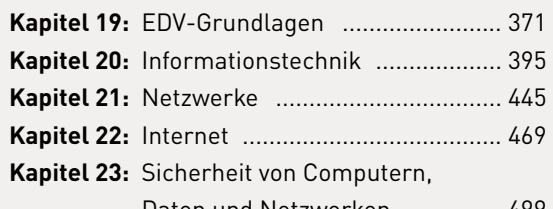

Daten und Netzwerken .............. 499

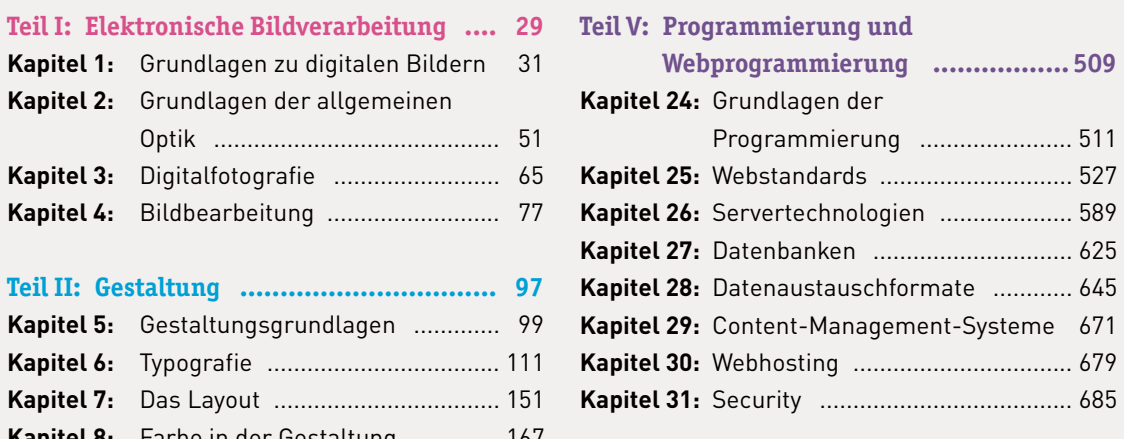

#### **Teil VI: Webdesign ................................ 689**

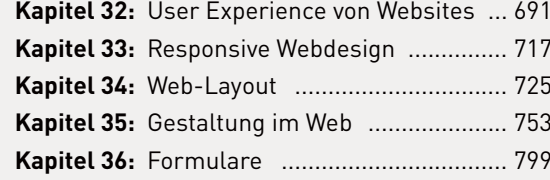

#### **Teil VII: Apps, Ebooks, Video,**

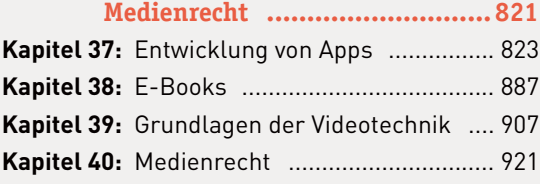

**Anhang ................................................ 941**

## **Inhalt**

# **TEIL I Elektronische Bildverarbeitung**

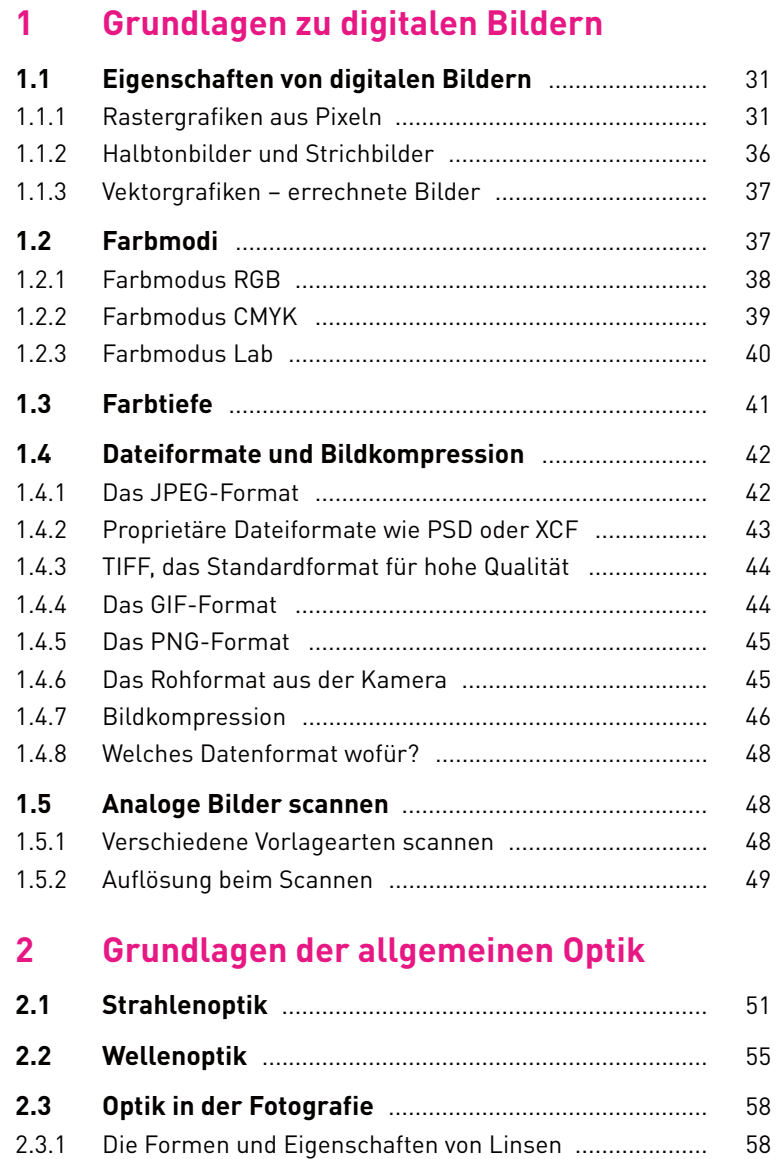

2.3.2 Linsenfehler .................................................................... 60

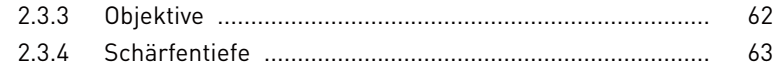

#### **Digitalfotografie**  $\mathbf{3}$

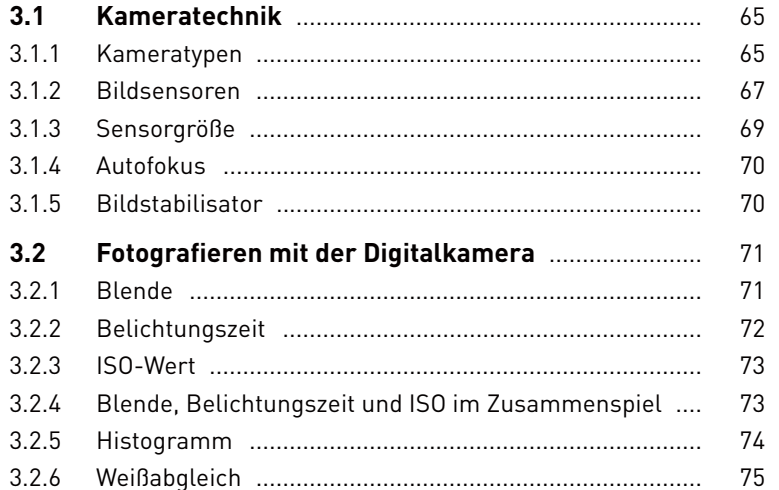

#### **Bildbearbeitung**  $\frac{1}{2}$

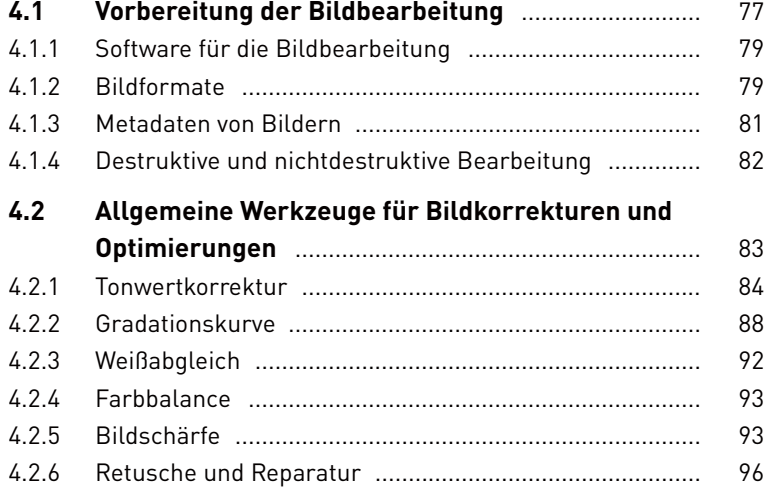

# **TEIL II Gestaltung**

#### Gestaltungsgrundlagen  $5\phantom{a}$

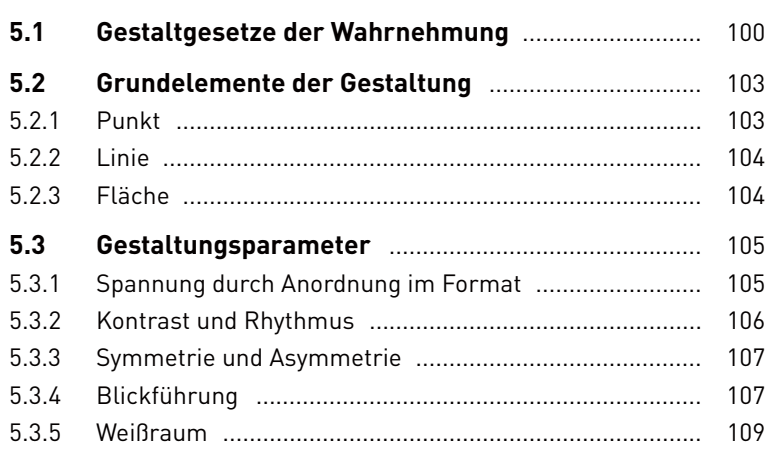

## **6** Typografie

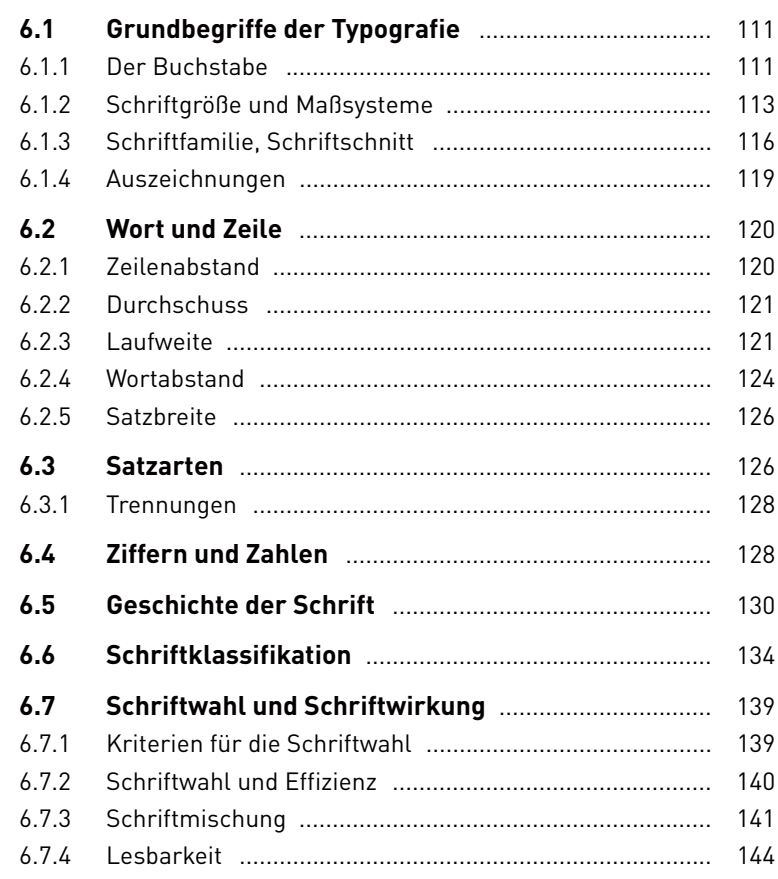

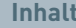

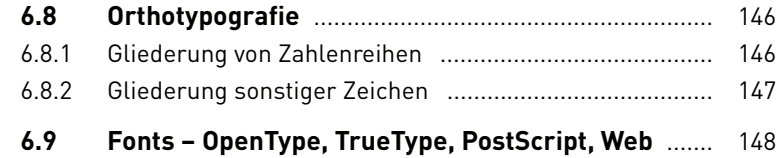

## **7 Das Layout**

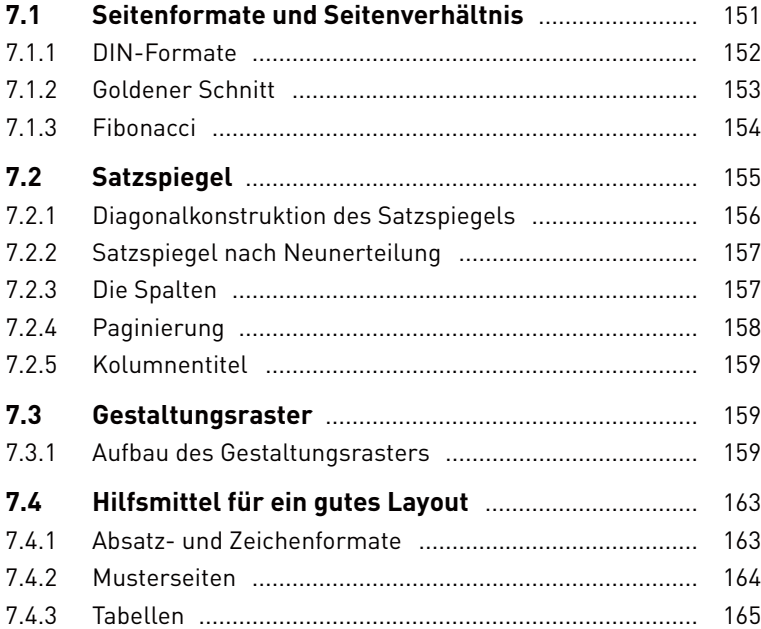

## **8 Farbe in der Gestaltung**

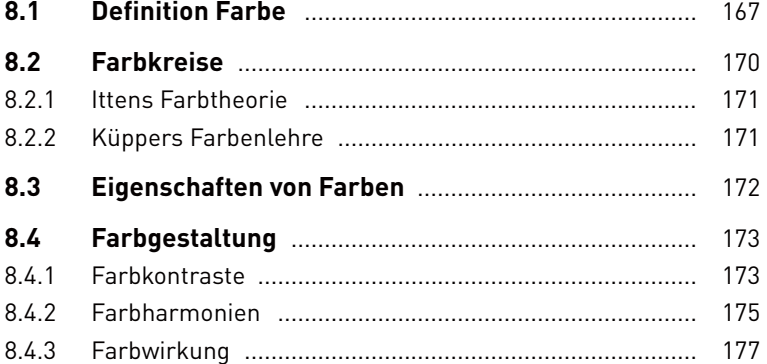

## **9 Bildgestaltung**

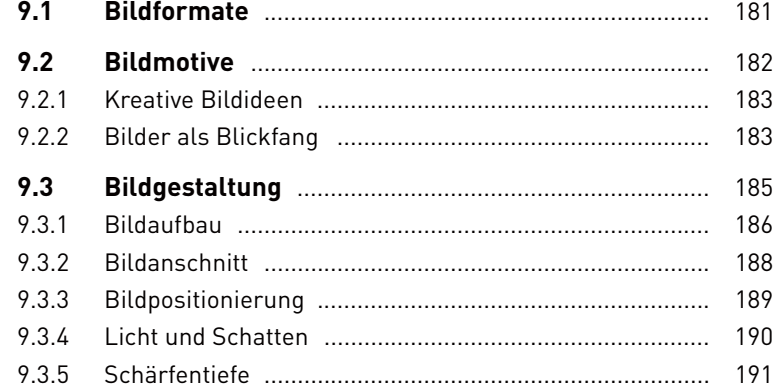

## **10 Corporate Identity und Corporate Design**

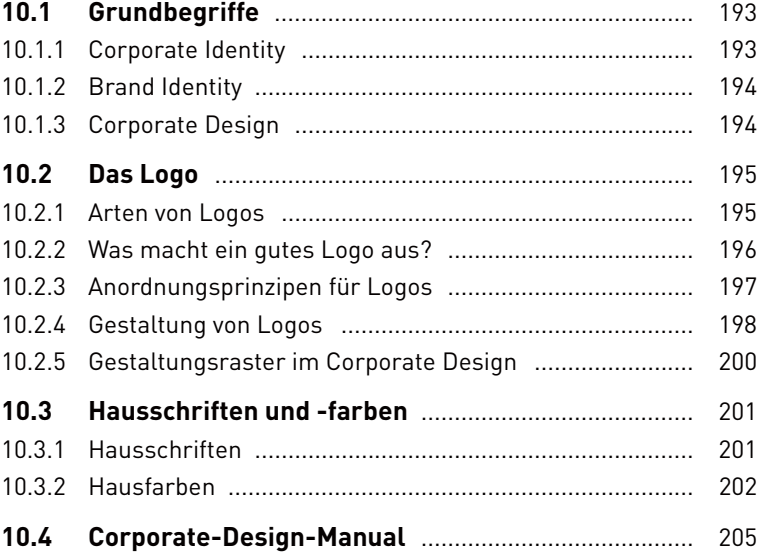

## **11 Häufige Gestaltungsprojekte**

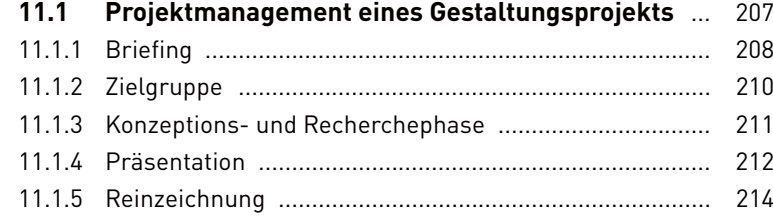

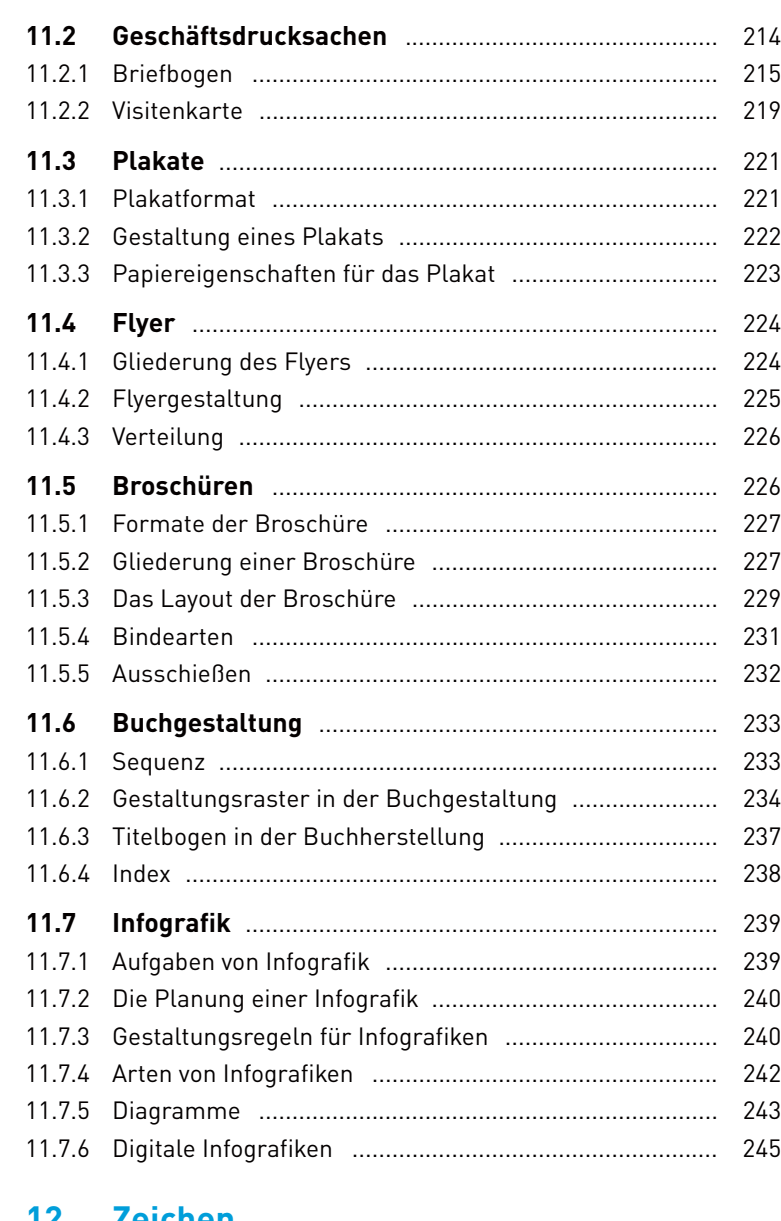

#### **12 Zeichen**

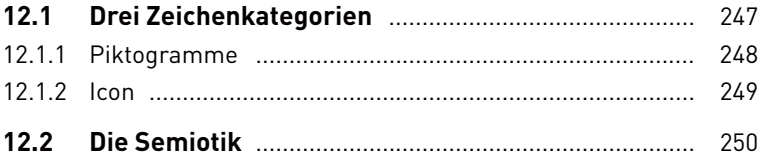

# **TEIL III Druckvorstufe und Druck**

# **13 Digitale Druckvorstufe**

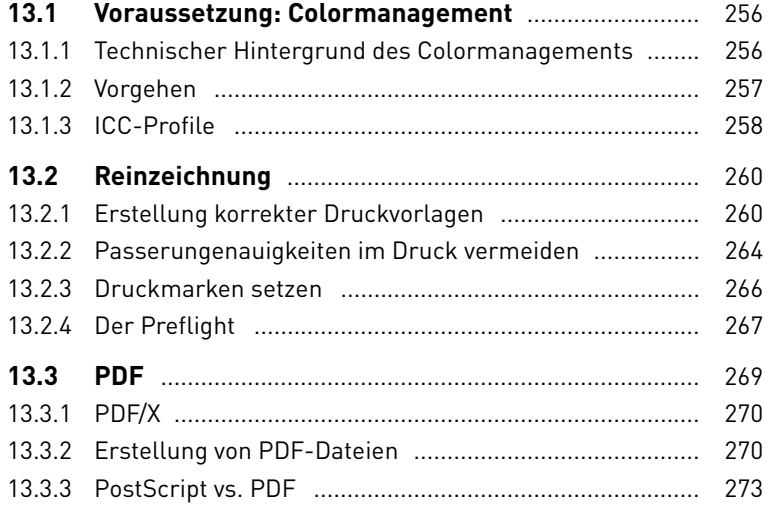

## **14 In der Druckerei**

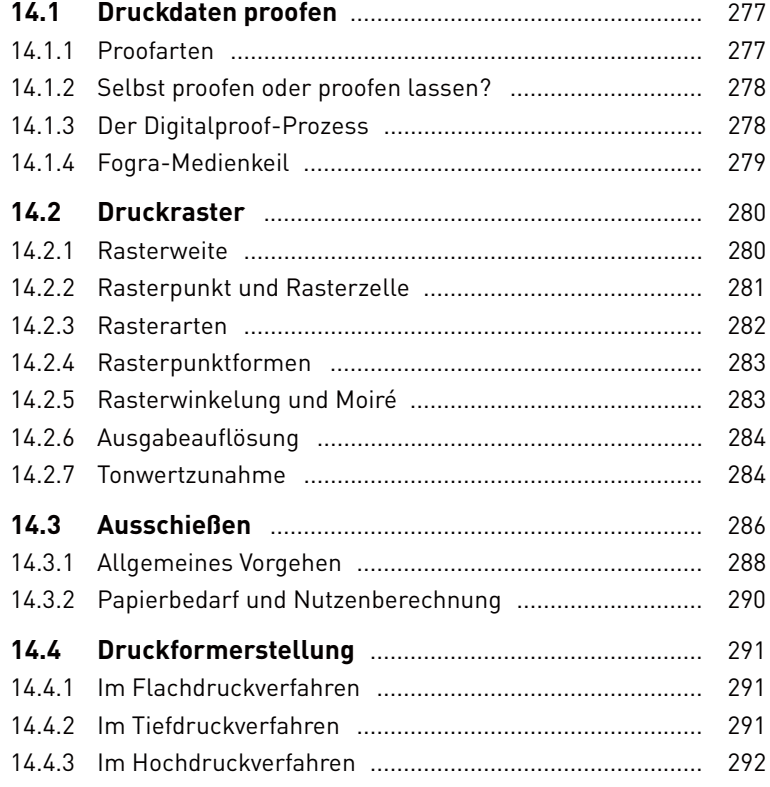

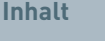

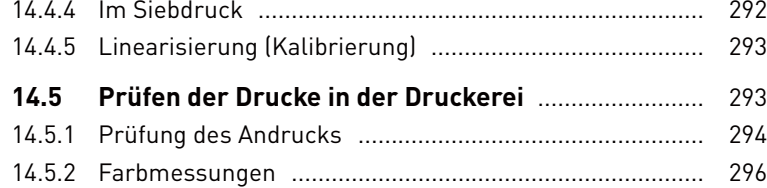

#### **15 Der Druck**

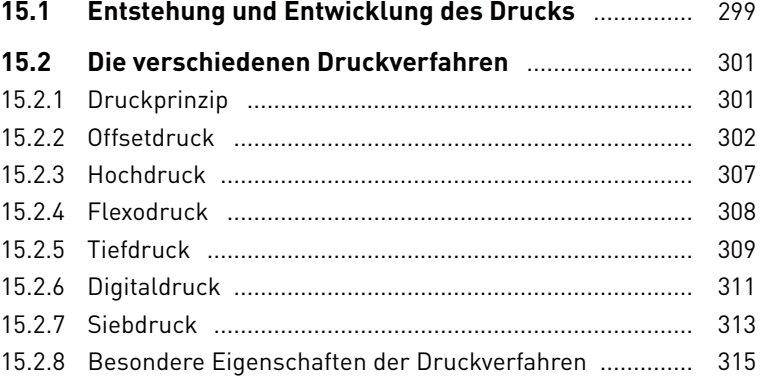

#### **16 Papier**

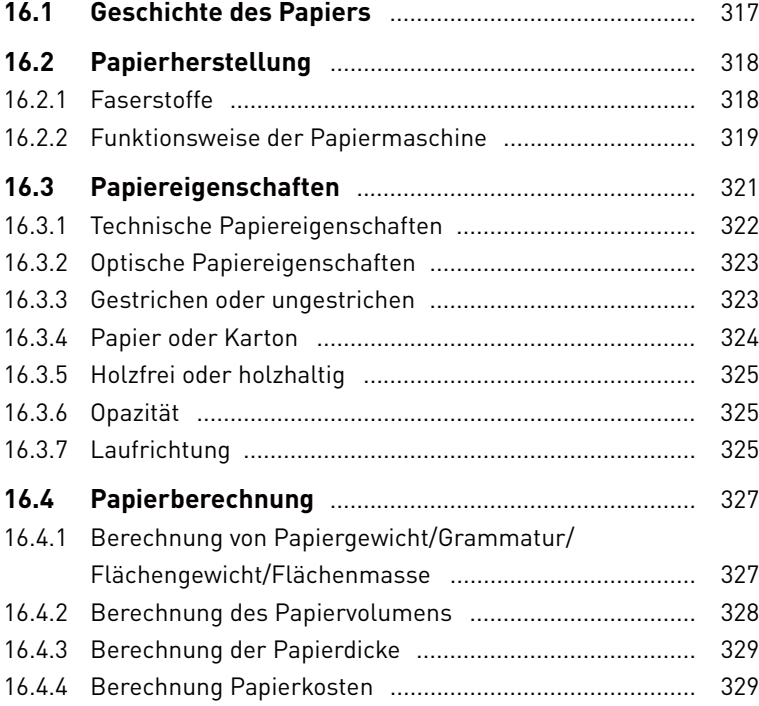

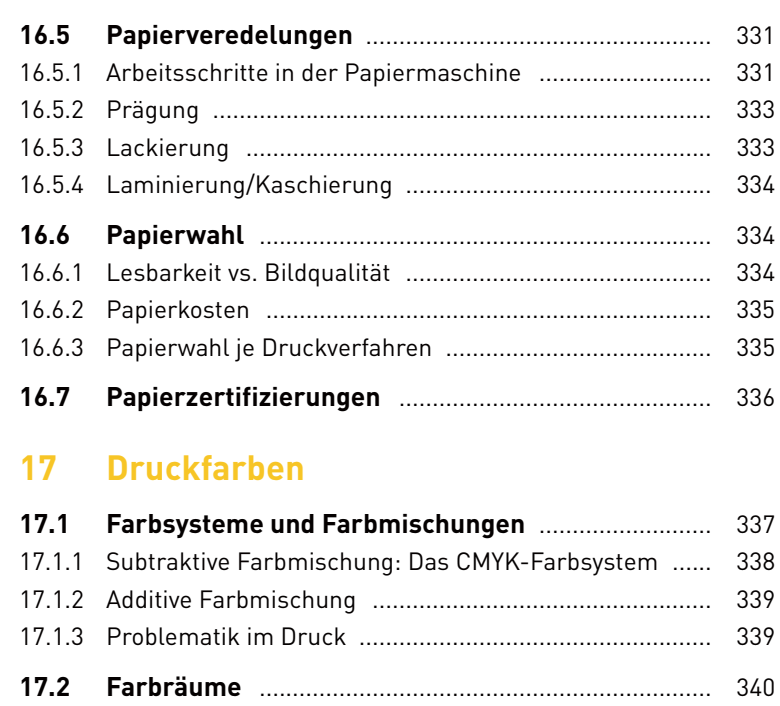

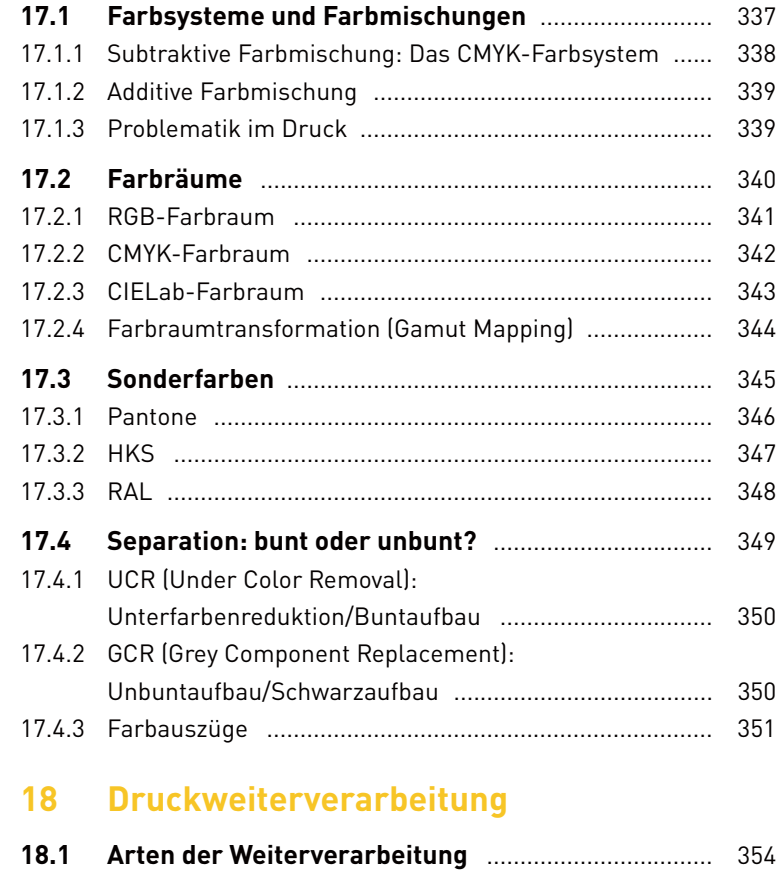

**18.2 Schneiden** ...................................................................... 354 18.2.1 Schneidemaschinen ........................................................ 355

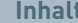

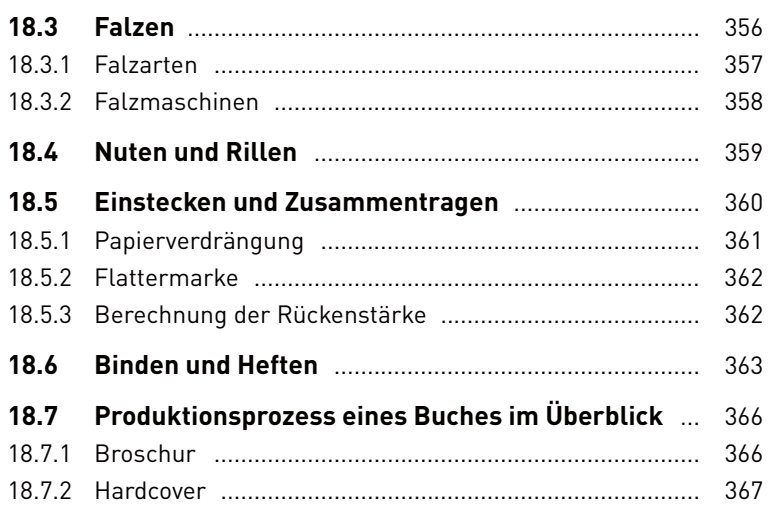

# TEIL IV Computer- und Kommunikations-<br>technologien

#### **EDV-Grundlagen** 19

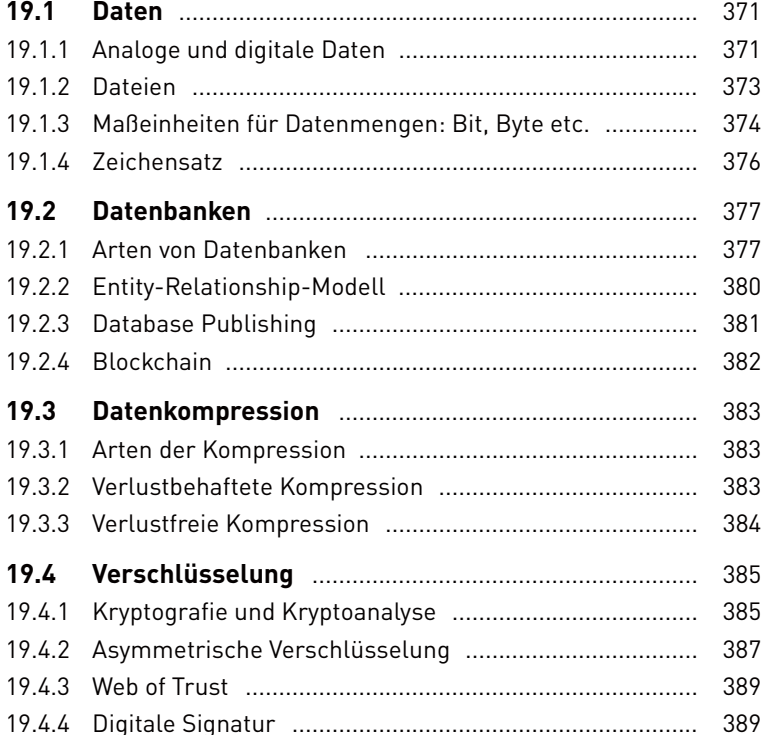

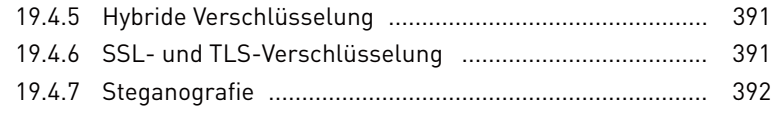

#### 20 Informationstechnik

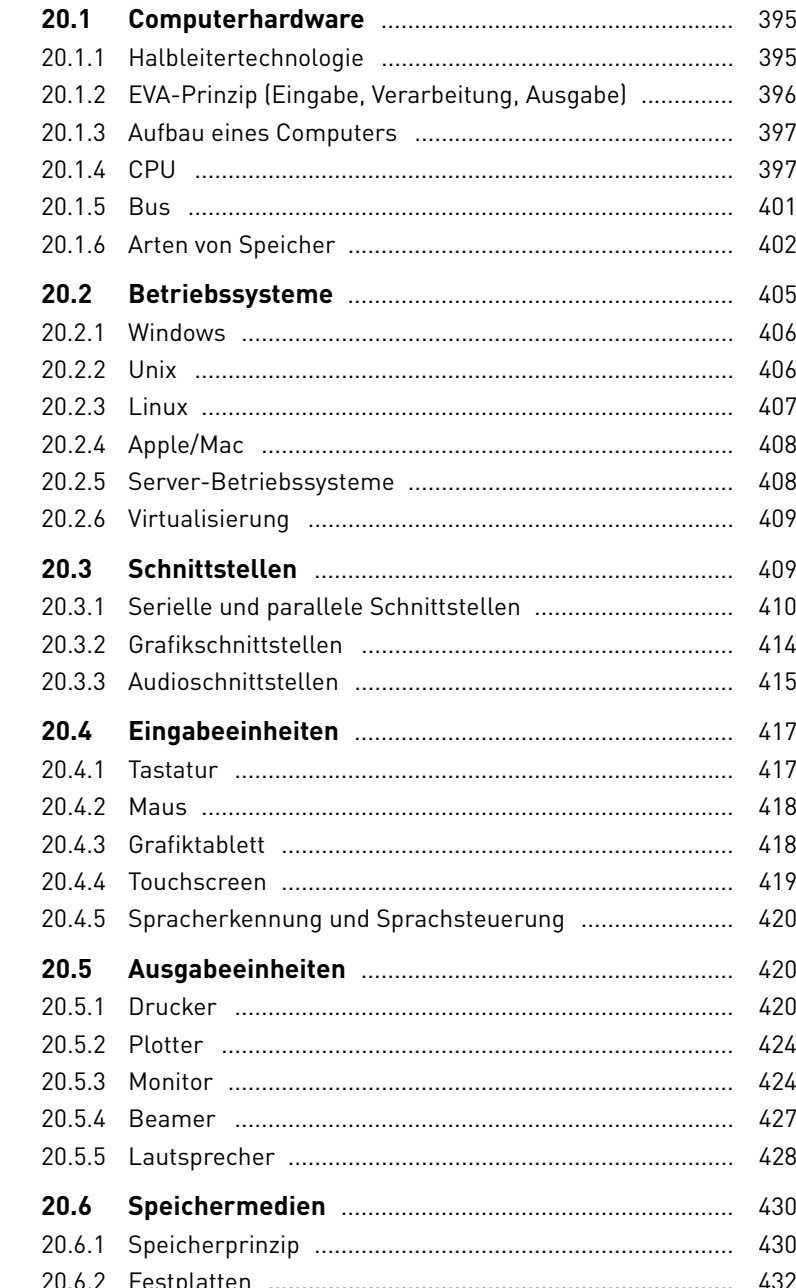

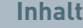

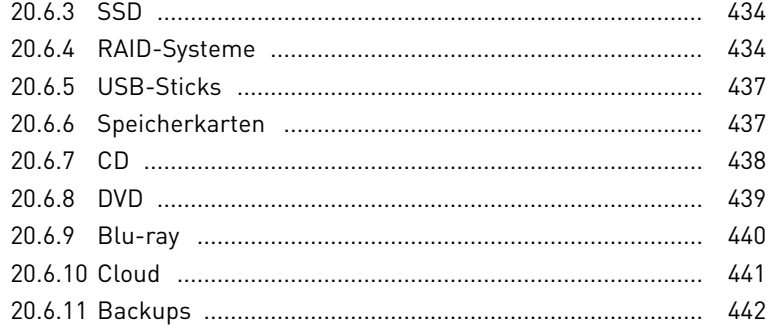

#### 21 **Netzwerke**

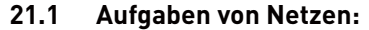

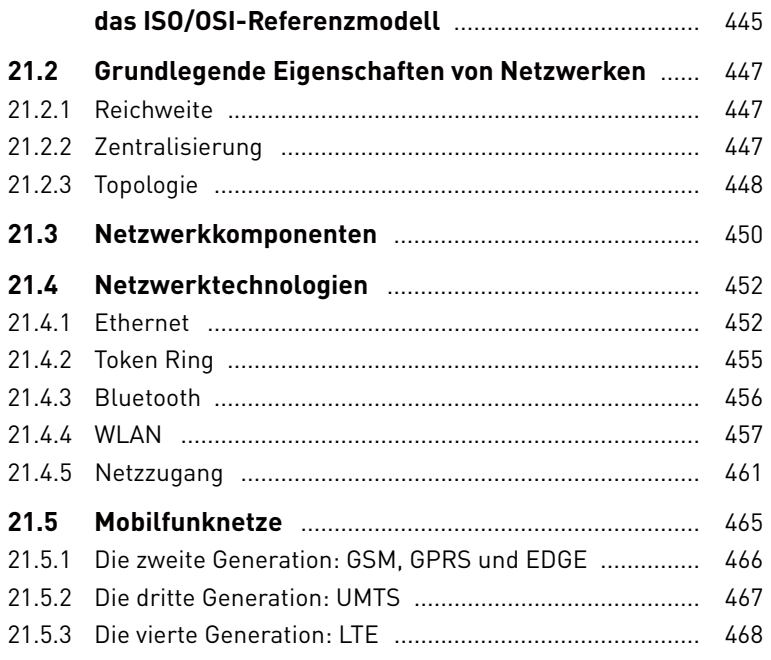

#### 22 Internet

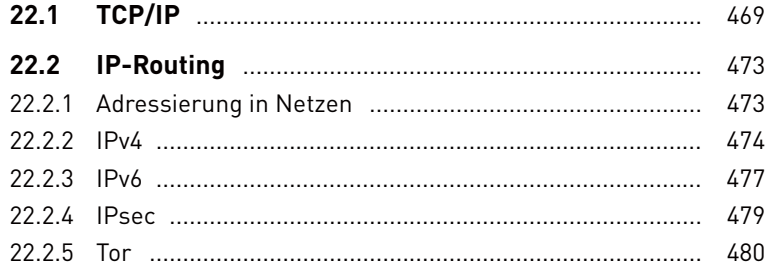

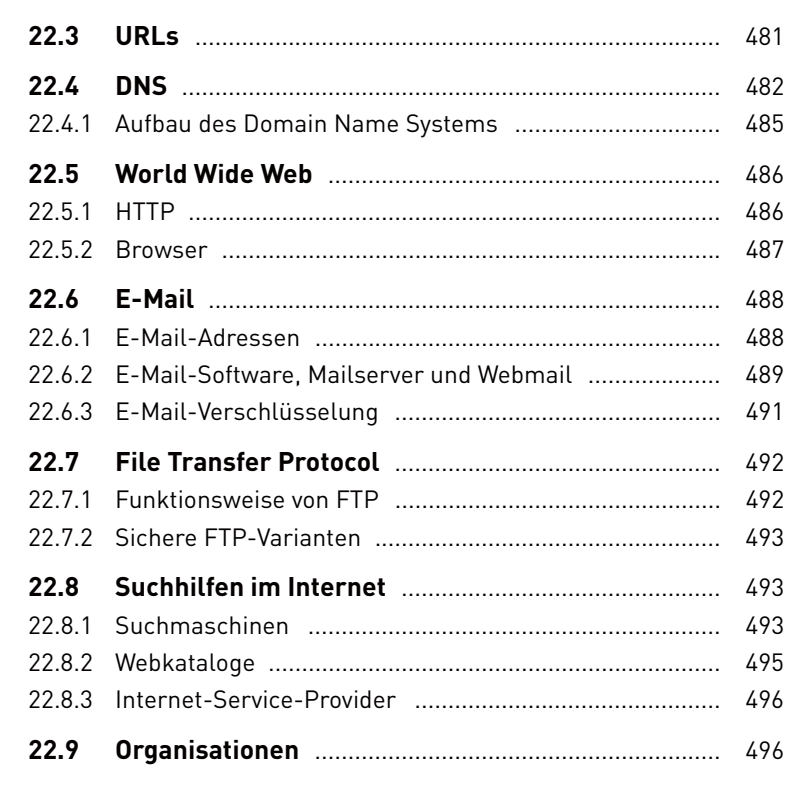

## 23 Sicherheit von Computern, **Daten und Netzwerken**

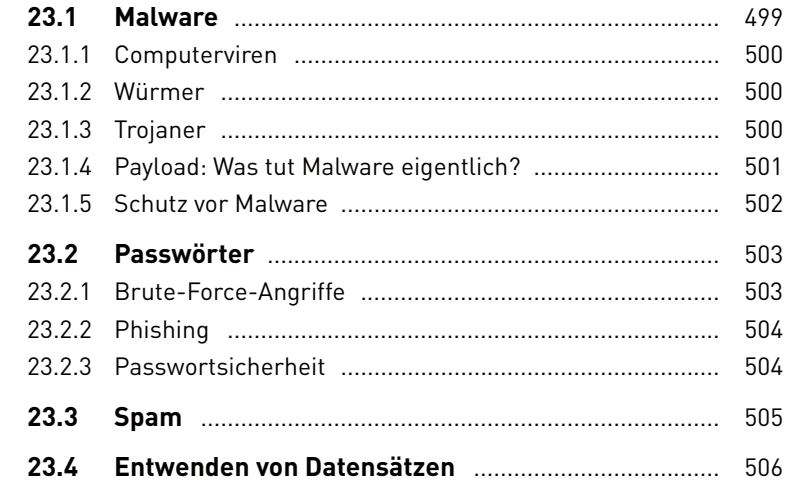

## **TEIL V Programmierung und Web programmierung**

## **24 Grundlagen der Programmierung**

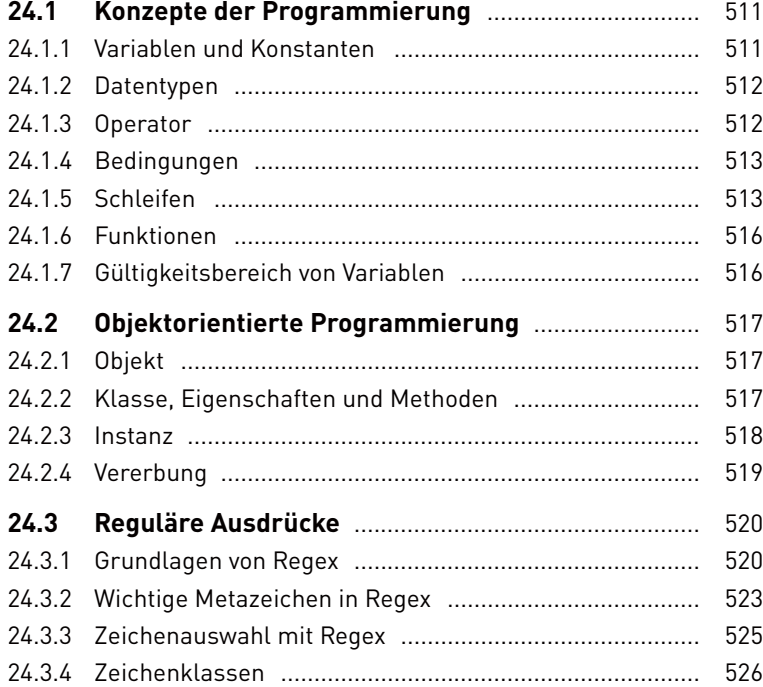

#### **25 Webstandards**

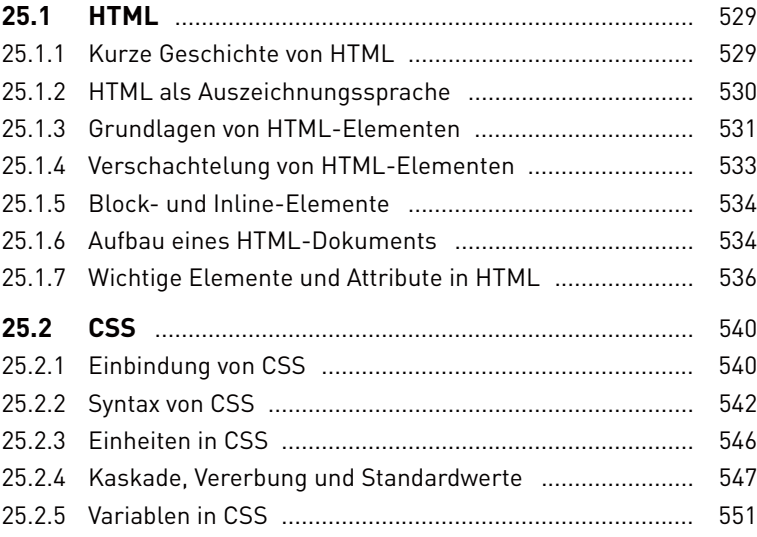

18

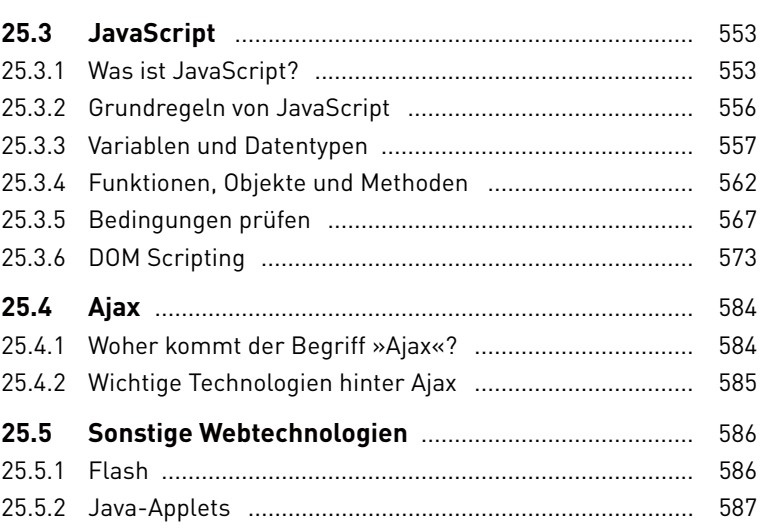

## **26 Servertechnologien**

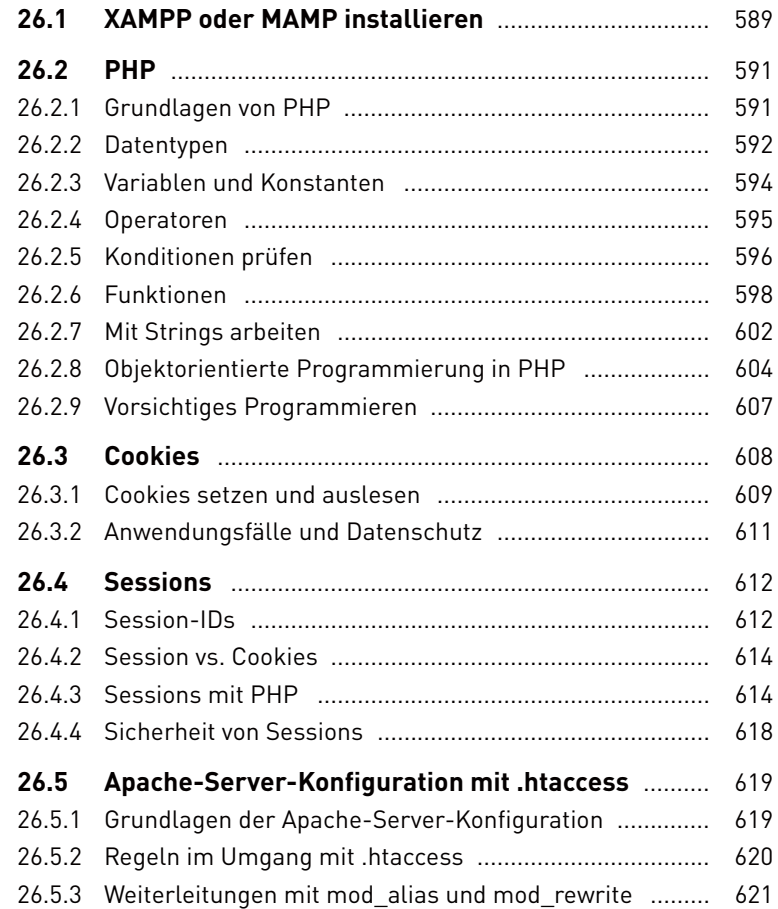

#### **27 Datenbanken**

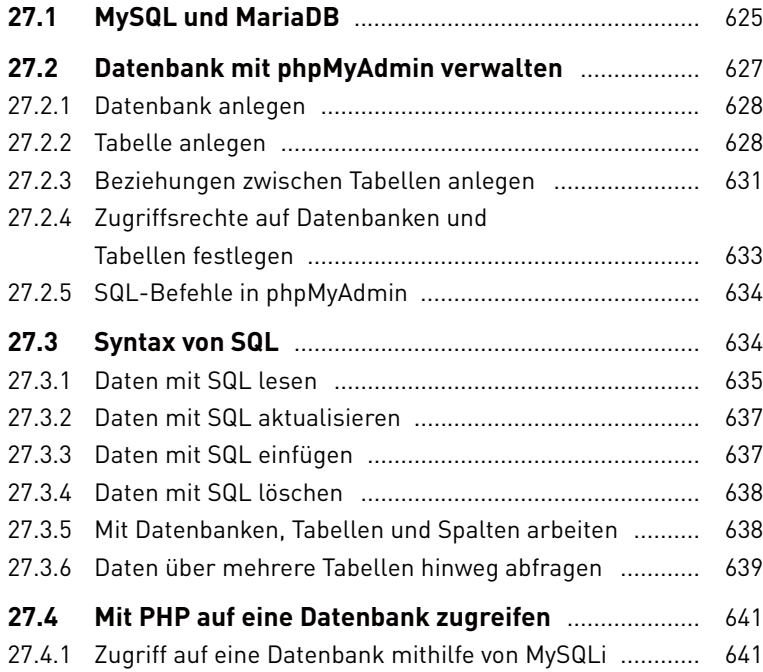

## **28 Datenaustauschformate**

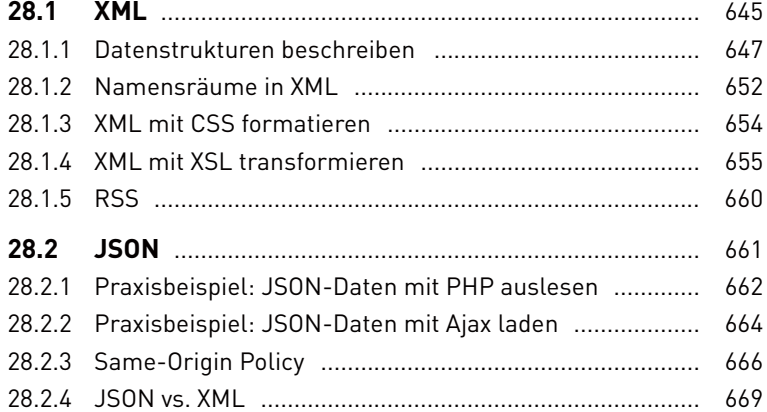

## **29 Content-Management- Systeme**

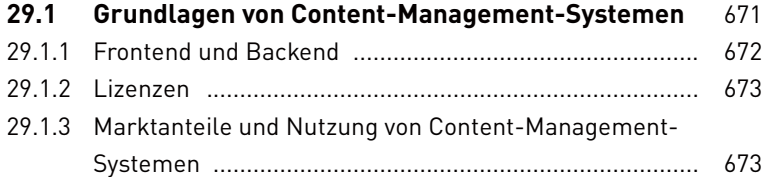

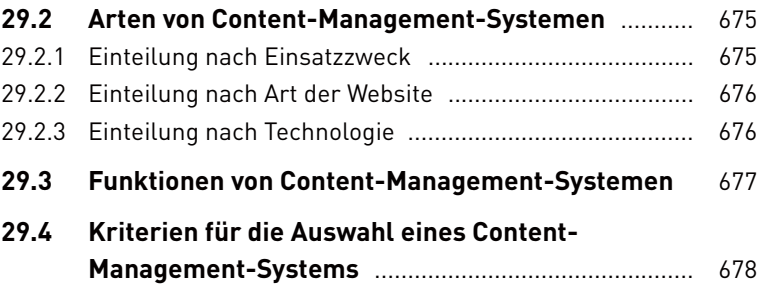

#### **30 Webhosting**

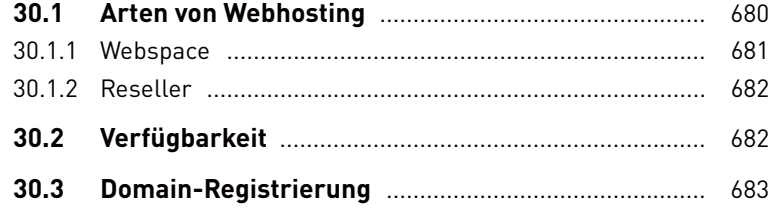

#### **31 Security**

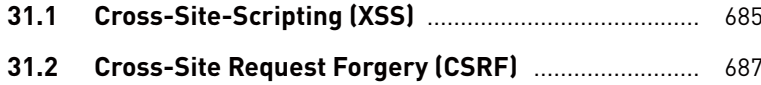

# **TEIL VI Webdesign**

## **32 User Experience von Websites**

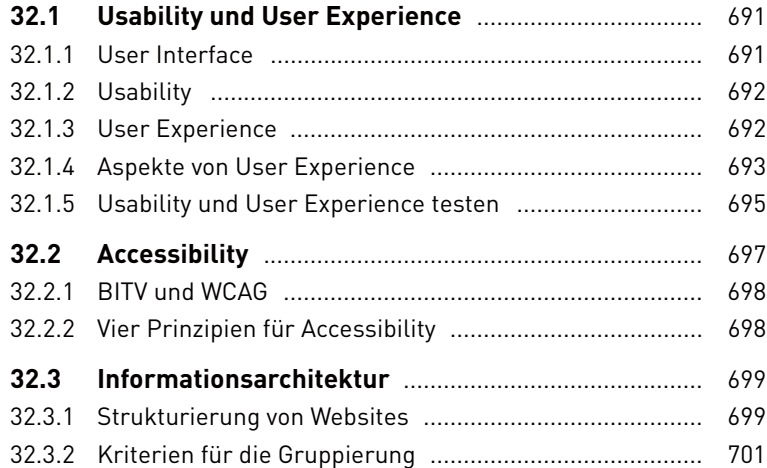

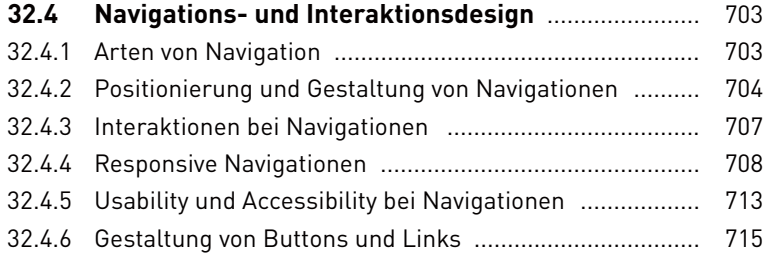

# **33 Responsive Webdesign**

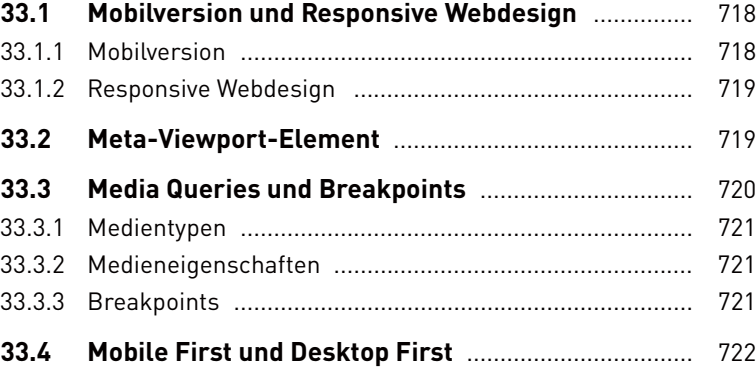

# **34 Web-Layout**

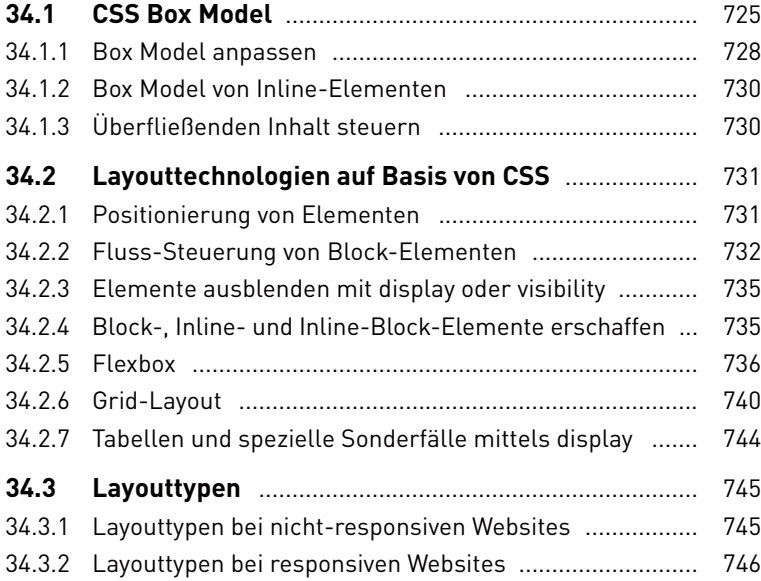

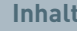

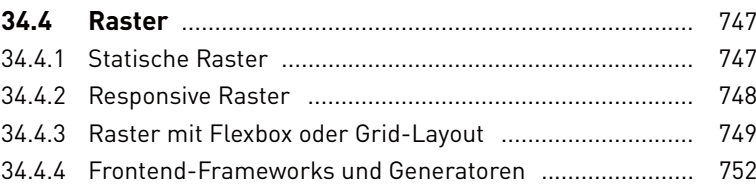

## **35 Gestaltung im Web**

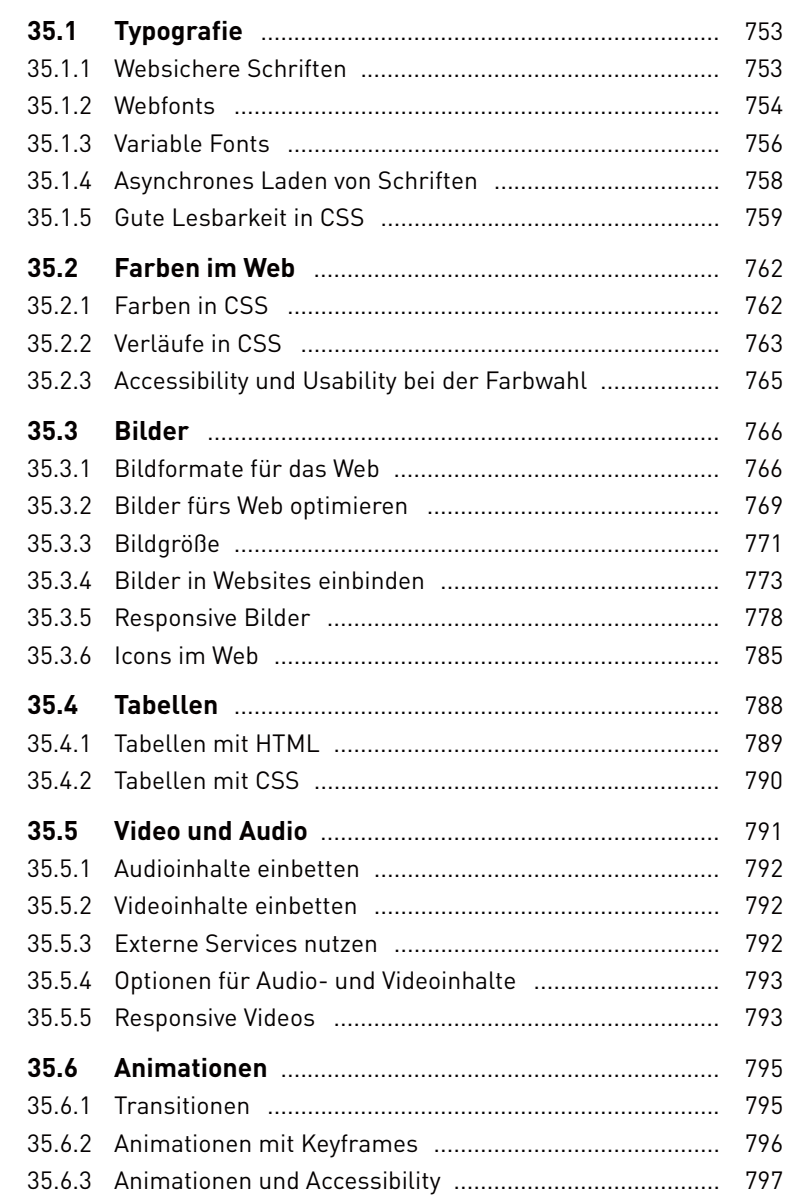

## **36 Formulare**

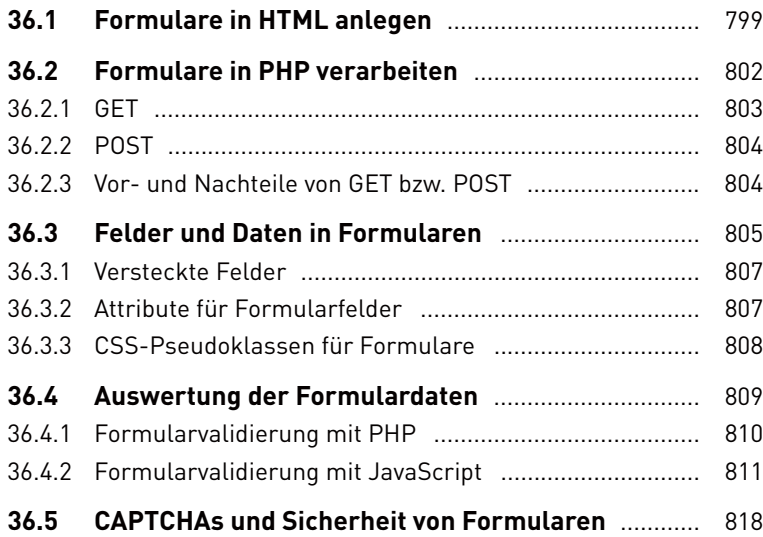

# **TEIL VII Apps, Ebooks, Video, Medienrecht**

# **37 Entwicklung von Apps**

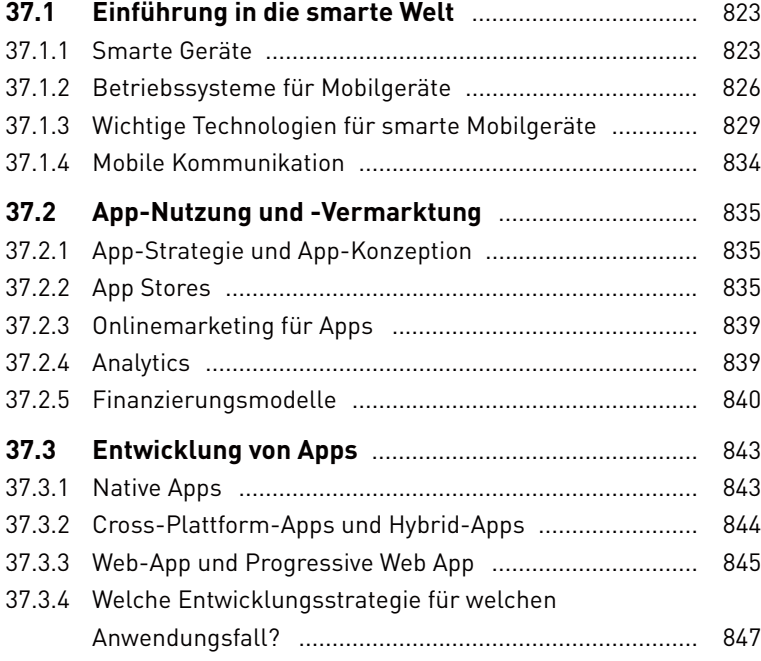

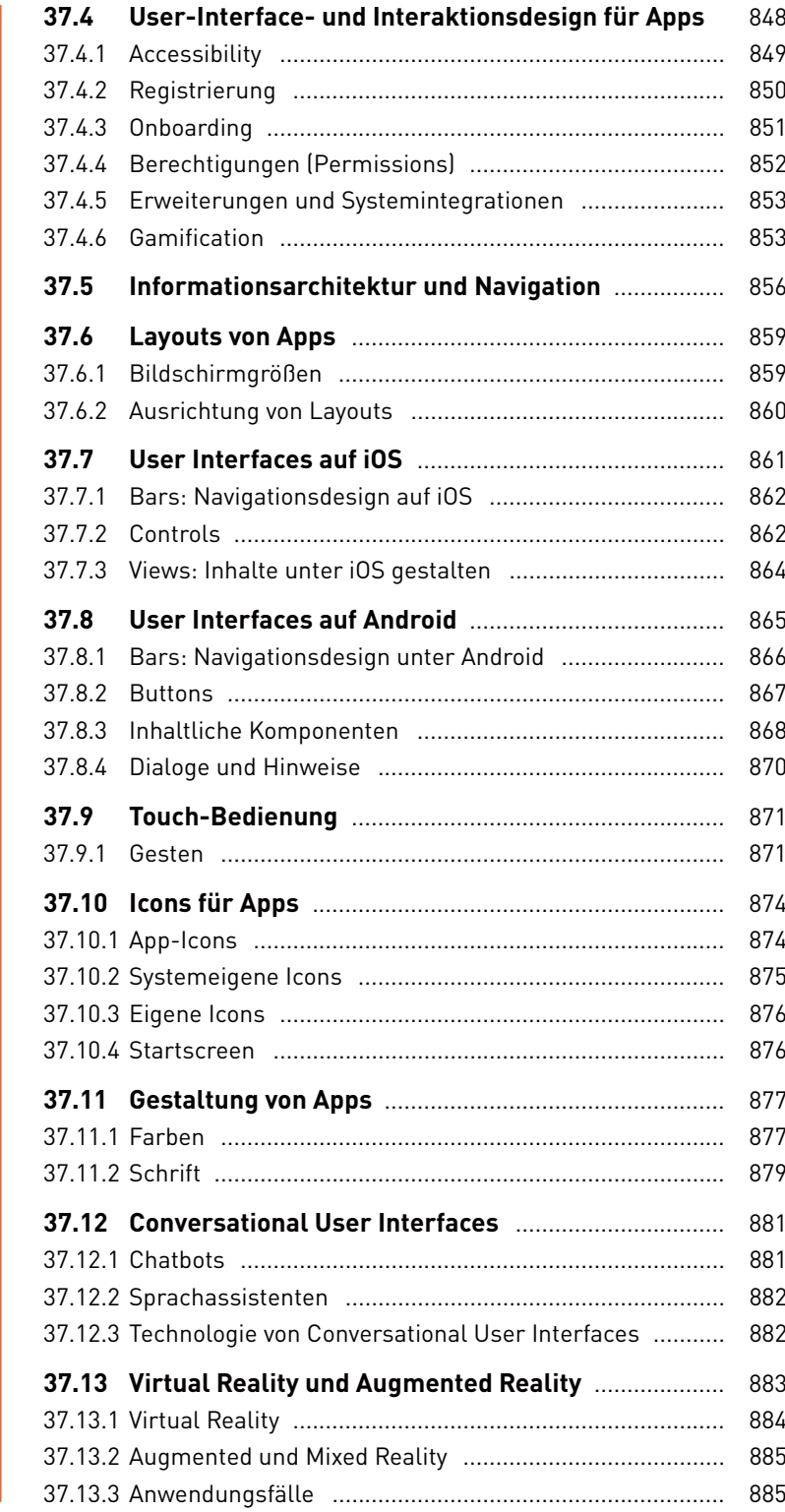

## **38 E-Books**

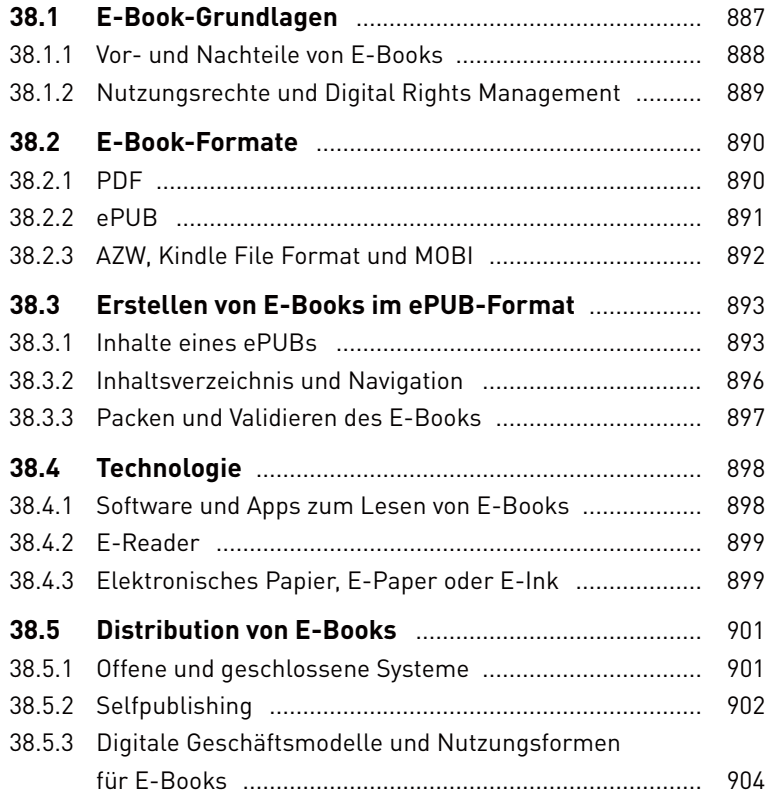

# **39 Grundlagen der Videotechnik**

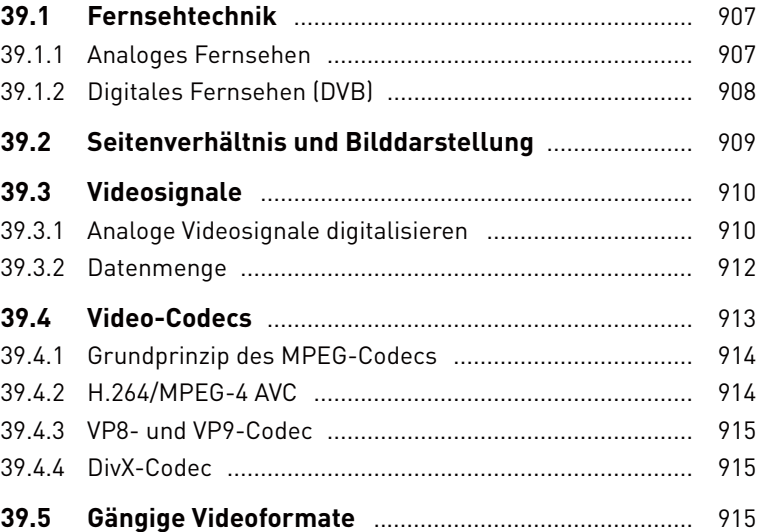

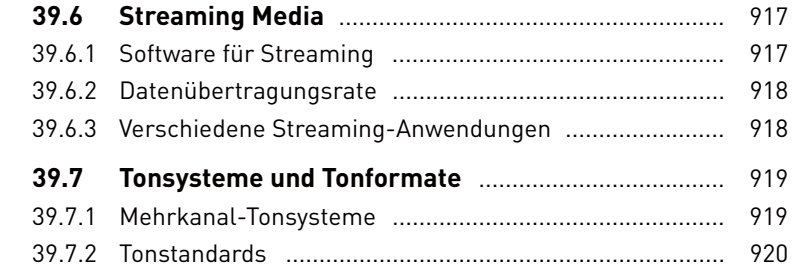

## **40 Medienrecht**

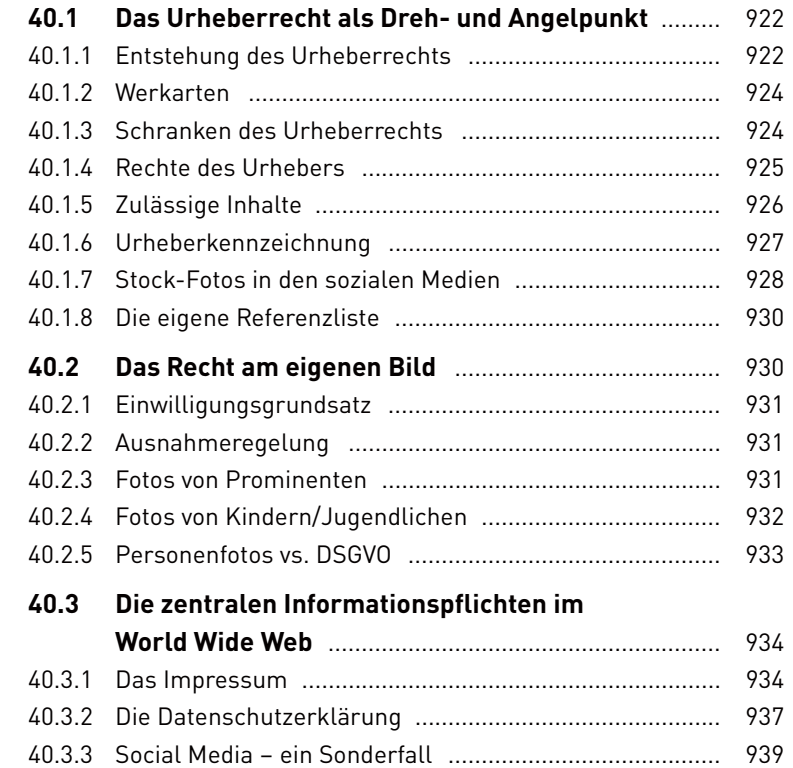

# **Anhang**

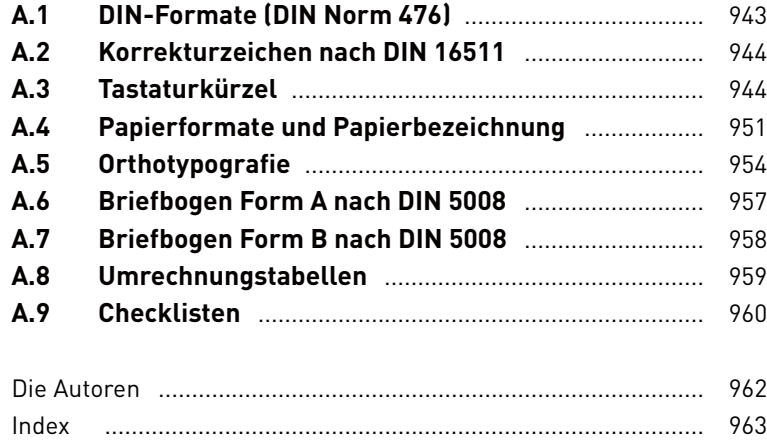